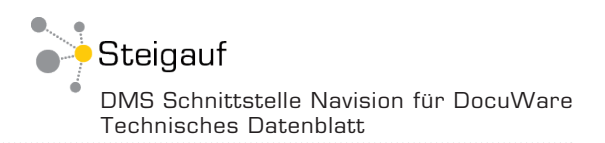

**DMS Schnittstelle Navision**

# Das Dokumentenmanagement-System DocuWare nahtlos in Navision integriert

Mithilfe der DMS-Integration in "MS Dynamics NAV" sind Sie in der Lage, von allen gewünschten Stellen in Navision auf Informationen und Dokumente in Ihrem Archiv zuzugreifen, ohne dafür Ihre gewohnte Arbeitsumgebung verlassen zu müssen.

Als Ergebnis langjähriger Erfahrung mit der Integration von DocuWare in kaufmännische Anwendungsprogramme spiegelt DocuWare Connect to Navision die Wünsche der Nutzer nach einfacher und zugleich komfortabler Anwendung wieder und überzeugt als eine ebenso ergonomische wie ökonomische Lösung.

## **Archivierung von Navision-Dokumenten**

Sämtliche mit Navision erzeugte und druckbare Dokumente können direkt in das Archiv übernommen werden. Mithilfe von Voreinstellungen für den jeweiligen Report werden diese automatisch verschlagwortet. Die Steuerung der Ablage erfolgt serverseitig, der Anwender benötigt daher für die Archivierung keinen schreibenden Zugriff auf DocuWare.

# **Archivierung von veränderbaren Navision-Dokumenten**

In Navision können Dokumente erzeugt werden, die anschließend von Mitarbeitern ergänzt (z.B. Kommissionierscheine) oder von Kunden unterschrieben werden müssen (z.B. ein Lieferschein, auf dem er den Empfang eines Produkts bestätigt). Auf diesen Dokumenten werden hierfür bereits bei der Ausgabe Barcodes aufgedruckt, wodurch das System die Dokumente beim anschließenden Scannen automatisch einem bestimmten Vorgang zuordnet.

## **Archivierung von Papier-Belegen**

Viele eingehende Papierbelege werden in Navision erfasst (z.B. Einkaufs-Rechnung) oder zumindest kontrolliert (z.B. Einkaufs-Auftragsbestätigung). Im Vorgang stehend verknüpft man den Vorgang mit dem Beleg, indem man per Schnittstelle einen Barcode ausdruckt oder im Falle eines Rechnungseingangs-Workflows die Barcode-Nummer mit erfasst. Die Barcodes auf den Belegen dienen dazu, diese so mit Navision zu verknüpfen, dass sie sich aus dem ERP heraus auf Knopfdruck anzeigen lassen. Sie agieren daher als die Verbindung zwischen DocuWare und Navision.

# **Erweiterung "Modul Finance"**

Dieses Modul ist optional und ermöglicht eine leichtere und standardisierte Anbindung der Fibu. Sie können mit diesem z.B. im Rahmen des Verbuchens des Fibu-Buchblatts automatisch die entsprechenden Buchungsbelege mit einem "Gebucht-Stempel" versehen. Ergänzend kann man bei der gebuchten Einkaufs- und Verkaufs-Rechnung konfigurieren, dass der dazugehörige OP "überwacht" werden soll. Damit ist es möglich, beim Ausgleich die entsprechende EK-/VK-Rechnung vollautomatisch mit "bezahlt" stempeln zu lassen.

# **Archivierung von E-Mails und Dateien**

Immer mehr Belege kommen per E-Mail an. Diese kann man ganz einfach per Drag & Drop aus Outlook auf den Vorgang in Navision ziehen. Damit wird die Datei bzw. die E-Mail in DocuWare archiviert und gleichzeitig mit dem Vorgang verknüpft.

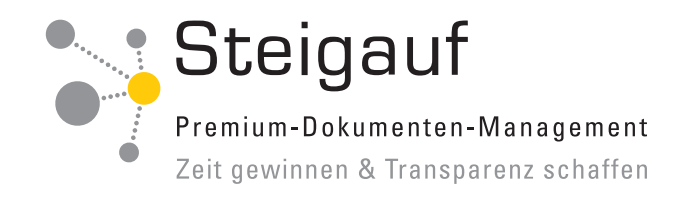

#### **Dokumenten-Suche**

Navision-Anwender besitzen direkten Zugriff auf alle im System erzeugten und erfassten Dokumente. Das Abfragefenster zur Dokumenten-Anzeige lässt sich in alle Navision-Masken integrieren. Somit gewinnen Sie bei jeder Suche einen sofortigen Überblick über alle Dokumente eines Auftrags (Suche per Auftragsnummer), eines Einkaufsvorgangs (Suche per Bestellnummer) oder eines Objekts/Projekts (Suche per Objekt- bzw. Projektnummer).

#### **Systemvoraussetzungen**

Die Navision Schnittstelle wurde mit dem aktuellen .Net-Framework sowie ergänzenden Tools nach Microsoft-Standards entwickelt. Der Connector ist auf DocuWare ab der Version 6.7 zugeschnitten und arbeitet mit Navision ab Version 2013 bis einschließlich der aktuellsten Version. Die notwendigen Objekte von Microsoft sind in der Schnittstelle enthalten. Am Besten wird diese auf dem DocuWare-Server mit installiert. Optimalerweise steht auf diesem ein eigener Service-Tier zur Verfügung, in welchen

die Schnittstellen-Komponenten integriert werden. Seitens DocuWare benötigen Sie je nach Nutzung der Schnittstelle u.U. DocuWare-Import, Barcode&Forms sowie AutoIndex. Kunden von Steigauf oder Steigauf Partnern nutzen alternativ "InnoScan" oder den "InnoLink Service".

## **Nutzen:**

- Automatische Archivierung aller in Navision erzeugten Dokumente
- Unterstützung der automatischen Archivierung von eingehenden Belegen oder E-Mails
- Suche nach archivierten Dokumenten und gesamten Vorgängen in Navision
- Zugriff auf das Archiv-System mittels des komfortablen DocuWare "WebClient"
- Schnelle Implementierung
- Geringer Aufwand für individuelle Anpassungen
- Erfahrenes Team von Navision-Spezialisten

#### Ansicht der Viewer:

Navision-Maske eines Verkaufs-Auftrags (1), DocuWare Such-Maske in Navision (2), der gesamte Auftrags-Vorgang in DocuWare (3).

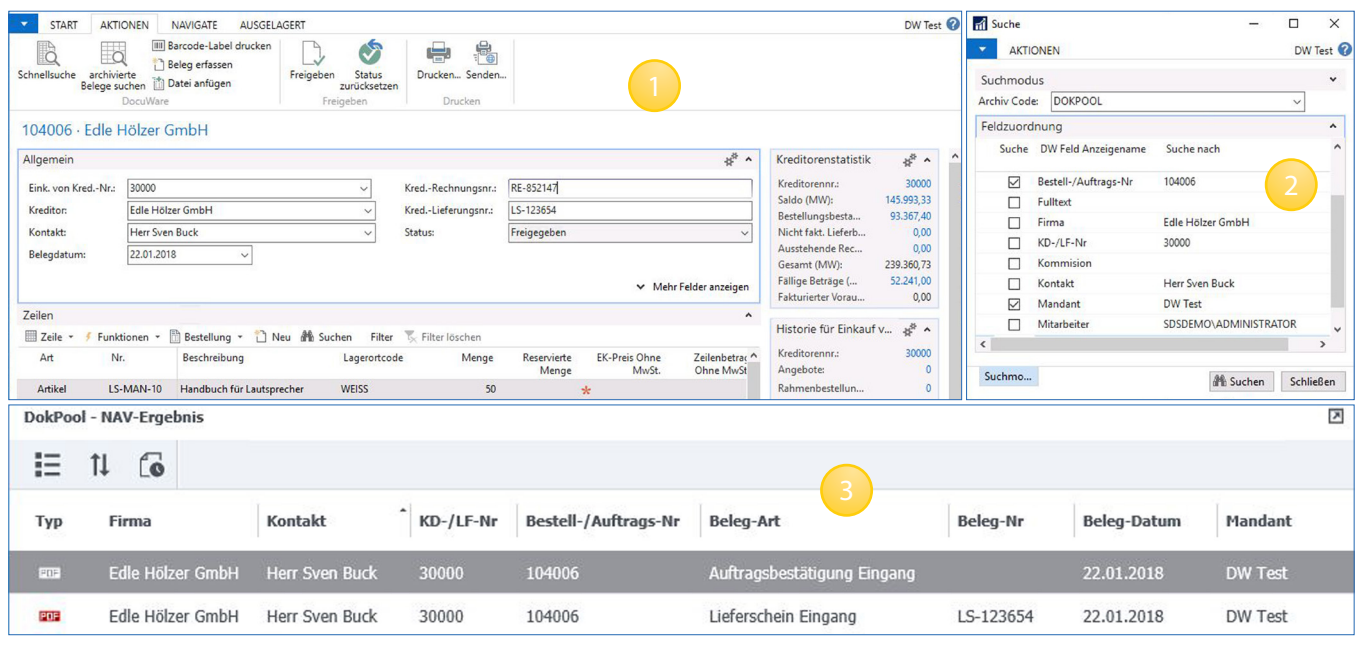